# **Linked Data**

Angelica Lo Duca
IIT-CNR
angelica.loduca@iit.cnr.it

Linked Data are a series of *best practices* to connect **structured data** through the Web.

### Three questions

- data access easy way for data reusage.
- data discovery among a multitude of relevant datasets.
- data integration among a large number of data sources previously unknown.

### The Linked Data Cloud

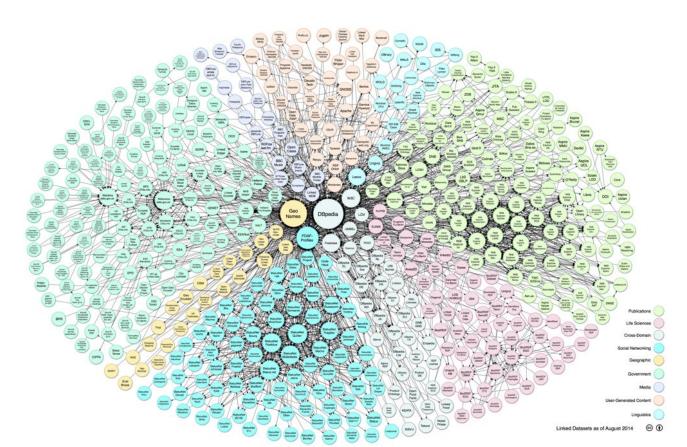

# Existing Linked Data nodes

- http://datahub.io/
  - web site which allows the creation, publication and search of datasets
- http://sparqles.okfn.org
  - to see the list and the status of all SPARQL endpoints maintained by datahub.io

# Four principles

- 1. Use **URIs** as names for things.
- 2. Use HTTP URIs, so that people can look up those names.
- 3. When someone looks up a URI, provide useful information, using the **standards** (RDF, SPARQL).
- Include links to other URIs, so that they can discover more things.

### Kinds of Links

- Relationship Links point at related things in other data sources.
- Identity Links point at URI aliases used by other data sources to identify the same real-world object or abstract concept.
- Vocabulary Links point from data to the definitions of the vocabulary terms that are used to represent the data.

### **Publish Linked Data**

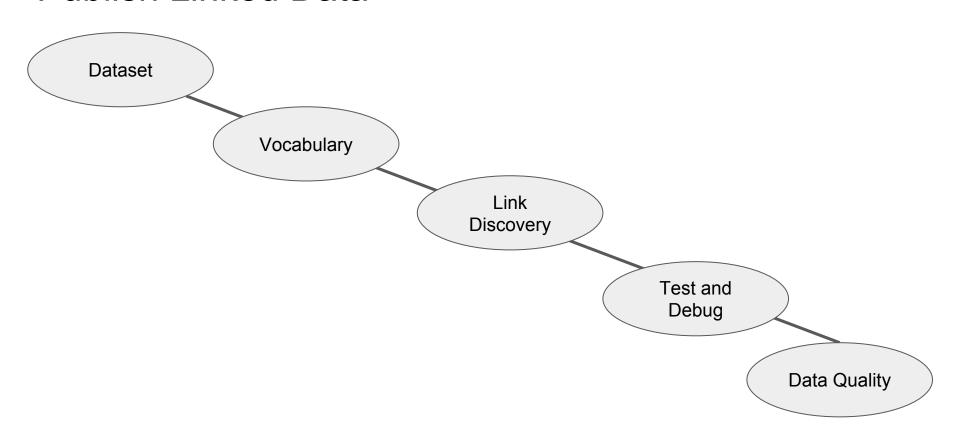

# Assignment 1

Think about a topic of your interest (tourism, cultural heritage, books, health, ...) and imagine that you have a dataset containing many records of that topic (e.g. hotels, books, patients of a hospital, ...)

Example: dataset of hotels

| Name          | Address       | City   | Stars |
|---------------|---------------|--------|-------|
| Hotel Bologna | via Mazzini 3 | Pisa   | 4     |
| Flowers Hotel | via Rosi 2    | Milano | 3     |
|               |               |        |       |

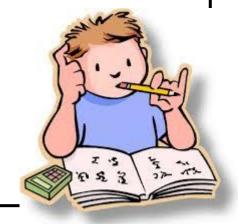

#### Dataset

- Describe the dataset
  - use VOID ontology
- Provenance metadata
- License

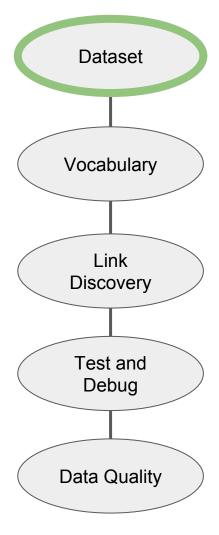

# VOID (Vocabulary of Interlinked Datasets)

- Provides classes and properties to describe a dataset
- A dataset is modelled as an instance of the void:Dataset class.
  - The void:Dataset instance is a single RDF resource that represents the entire dataset

```
@prefix void: <http://rdfs.org/ns/void#> .
@prefix : <#> .
:DBpedia a void:Dataset .
```

#### **VOID - Linkset**

- VoID also allows the description of RDF links between datasets.
  - An RDF link is an RDF triple whose subject and object are described in different datasets.
- A *linkset* is a collection of RDF links between two datasets.
- A linkset is modelled as an instance of the void:Linkset class.
  - void:Linkset is a subclass of void:Dataset.

```
:DBpedia_Geonames a void:Linkset;
   void:target :DBpedia;
   void:target :Geonames;
   void:subset :DBpedia;
   void:triples 252000;
   void:linkPredicate owl:sameAs .
```

### VOID - General dataset metadata

| Term                | Purpose                                                        |  |  |
|---------------------|----------------------------------------------------------------|--|--|
| dcterms:title       | The name of the dataset.                                       |  |  |
| dcterms:description | A textual description of the dataset.                          |  |  |
| dcterms:creator     | An entity primarily responsible for creating the dataset.      |  |  |
| dcterms:publisher   | An entity responsible for making the dataset available.        |  |  |
| dcterms:contributor | An entity responsible for making contributions to the dataset. |  |  |
| dcterms:source      | A related resource from which the dataset is derived.          |  |  |
| dcterms:created     | Date of creation of the dataset.                               |  |  |
| dcterms:modified    | Date on which the dataset was changed.                         |  |  |

```
:DBpedia a void:Dataset;
   dcterms:title "DBPedia";
   dcterms:description "RDF data extracted
from Wikipedia";
   dcterms:contributor :FU Berlin;
   dcterms:contributor :University Leipzig;
   dcterms:contributor :OpenLink Software;
   dcterms:contributor :DBpedia community;
   dcterms:source
<http://dbpedia.org/resource/Wikipedia>;
   dcterms:modified "2008-11-17"^^xsd:date;
:FU Berlin a foaf:Organization;
    rdfs:label "Freie Universität Berlin";
    foaf:homepage
<http://www.fu-berlin.de/>;
 # Similar descriptions of the other
contributors go here
```

### **VOID - License**

- The **dcterms:license** property should be used to to point to the license under which a dataset has been published.
  - a. <u>Public Domain Dedication and License (PDDL)</u> places the data(base) in the public do (waiving all rights)
  - b. Open Data Commons Attribution (ODC-By) free to share, create, adapt data attribute any public use of the database
  - c. Open Database License (ODC-ODbL) free to share, create, adapt data but attribute any public use of the database, redistribute data under the same lice a-like), keep redistributed data open
  - d. <u>CC0 1.0 Universal</u> copy, modify, distribute and perform the work, even for opurposes, all without asking permission

### VOID - Dataset Subject

- The dcterms:subject property should be used to tag a dataset with a topic.
- For the general case, use a DBpedia resource URI (http://dbpedia.org/resource/XXX) to categorise a dataset
  - XXX stands for the thing which best describes the main topic of what the dataset is about.

```
:DBLP a void:Dataset;
    dcterms:subject <http://dbpedia.org/resource/Computer_science>;
    dcterms:subject <http://dbpedia.org/resource/Journal>;
    dcterms:subject <http://dbpedia.org/resource/Proceedings>;
    .
```

DBLP is a computer science bibliographical database.

#### VOID - Access Metadata

SPARQL endpoint

```
o void:sparqlEndpoint <http://dbpedia.org/sparql>;
```

RDF data dumps

```
void:dataDump <http://data.nytimes.com/people.rdf>;
```

#### VOID - Structural Metadata

- Example resources
  - void:exampleResource <http://dbpedia.org/resource/Berlin>;
- Pattern for resource URIs
  - void:uriSpace "http://dbpedia.org/resource/";
- Vocabularies used in the dataset
  - void:vocabulary <http://xmlns.com/foaf/0.1/>;

### **VOID - Statistics about dataset**

| Property              | Purpose                                                         |
|-----------------------|-----------------------------------------------------------------|
| void:triples          | The total number of triples contained in the dataset.           |
| void:entities         | The total number of entities that are described in the dataset. |
| void:classes          | The total number of distinct classes in the dataset.            |
| void:properties       | The total number of distinct properties in the dataset.         |
| void:distinctSubjects | The total number of distinct subjects in the dataset.           |
| void:distinctObjects  | The total number of distinct objects in the dataset.            |

### VOID - Publish the void file

Publish a Turtle file named void.ttl in the root directory of the site, with a local "hash URI" for the dataset, yielding a dataset URI such as <a href="http://example.com/void.ttl#MyDataset">http://example.com/void.ttl#MyDataset</a>.

# Assignment 2

Describe your dataset in VOID.

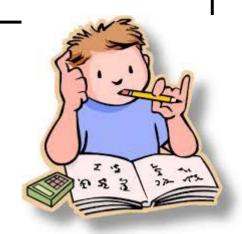

# Vocabulary

- Choose the vocabularies to describe data
  - o RDF Schema
  - o OWL
  - SKOS
  - 0 ...

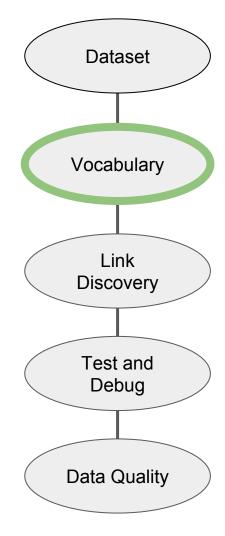

# The Web Ontology Language (OWL)

- OWL extends the expressivity of RDFS with additional modeling primitives.
- For example, OWL defines the primitives
   owl:equivalentClass and owl:equivalentProperty.

# Simple Knowledge Organization System (SKOS)

 SKOS is a vocabulary for expressing conceptual hierarchies, often referred to as taxonomies, while RDFS and OWL provide vocabularies for describing conceptual models in terms of classes and their properties.

# Reusing existing terms

If suitable terms can be found in existing vocabularies, these should be reused to describe data wherever possible, rather than reinvented.

#### Some common vocabularies

- The **Dublin Core Metadata Initiative (DCMI) Metadata Terms** vocabulary defines general metadata attributes such as *title*, *creator*, *date* and *subject*.
- The **Friend-of-a-Friend (FOAF)** vocabulary defines terms for describing persons, their activities and their relations to other people and objects.
- The **Semantically-Interlinked Online Communities (SIOC)** vocabulary (pronounced "shock") is designed for describing aspects of online community sites, such as users, posts and forums.
- The **Description of a Project (DOAP)** vocabulary(pronounced "dope") defines terms for describing software projects, particularly those that are Open Source.
- The Music Ontology defines terms for describing various aspects related to music, such as artists, albums, tracks, performances and arrangements.
- The **Programmes Ontology** defines terms for describing programmes such as TV and radio broadcasts.
- The **Good Relations Ontology** defines terms for describing products, services and other aspects relevant to e-commerce applications.
- The Creative Commons (CC) schema defines terms for describing copyright licenses in RDF.
- The **Bibliographic Ontology (BIBO)** provides concepts and properties for describing citations and bibliographic references (i.e., quotes, books, articles, etc.).
- The **OAI Object Reuse and Exchange** vocabulary is used by various library and publication data sources to represent resource aggregations such as different editions of a document or its internal structure.
- The Review Vocabulary provides a vocabulary for representing reviews and ratings, as are often applied to products and services.
- The **Basic Geo (WGS84)** vocabulary defines terms such as *lat* and *long* for describing geographically-located things.

# How to select a vocabulary

- 1. Usage and uptake is the vocabulary in widespread usage? Will using this vocabulary make a data set more or less accessible to existing Linked Data applications?
- 2. **Maintenance and governance** is the vocabulary actively maintained according to a clear governance process? When, and on what basis, are updates made?
- 3. **Coverage** does the vocabulary cover enough of the data set to justify adopting its terms and *ontological commitments*?
- 4. **Expressivity** is the degree of expressivity in the vocabulary appropriate to the data set and application scenario? Is it too expressive, or not expressive enough?

# How to define a new vocabulary

- Supplement existing vocabularies rather than reinventing their terms.
- Only define new terms in a namespace that you control.
- Use terms from RDFS and OWL to relate new terms to those in existing vocabularies.
- Document each new term with human-friendly labels and comments

# Assignment 3

Choose a vocabulary for your imaginary dataset.

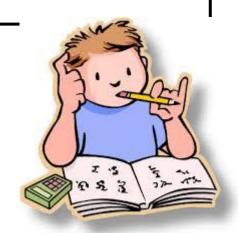

# Link Discovery

- Establish internal and external links
  - internal links connect pairs of nodes,
     both belonging to the same dataset
  - external links connect pairs of nodes, one belonging to our dataset and the other to an external one

Link Discovery will be discussed later

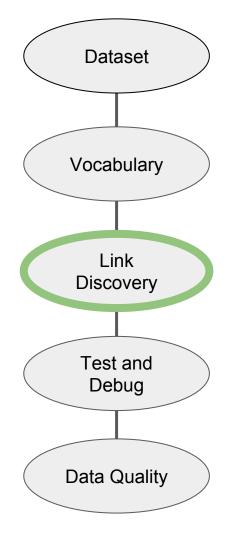

# Test and Debug

- Check the syntax of RDF triples
  - W3C RDF Validator can check RDF/XML for syntactic correctness
- Check the infrastructure
  - RDF:Alerts

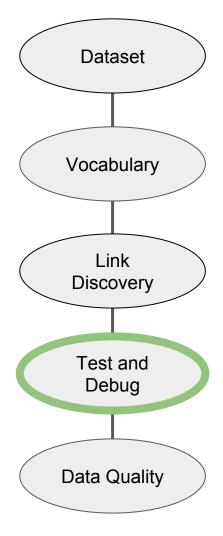

# **Data Quality**

- Does your data set links to other data sets?
- Do you provide provenance metadata?
- Do you provide licensing metadata?
- Do you use terms from widely deployed vocabularies? Are the URIs of proprietary vocabulary terms dereferenceable?
- Do you map proprietary vocabulary terms to other vocabularies?
- Do you provide data set-level metadata?
- Do you refer to additional access methods?

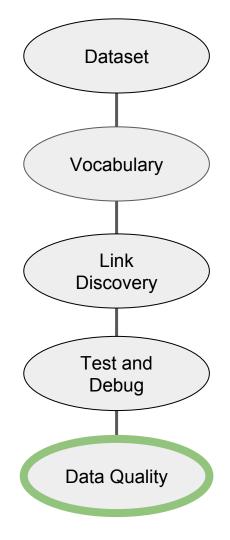

### Five Star Linked Data

- \* Data available on the web (in whatever format), but with an open licence
- \*\* Available as machine-readable structured data (e.g. Excel instead of image scan of a table)
- \*\*\* All the above, plus: Use non-proprietary data format (e.g. CSV instead of Excel)
- \*\*\*\* All the above, plus: Use open standards from W3C (e.g. HTTP URIs) to identify things, so that people can point at your stuff
- \*\*\*\*\* All the above, plus: Link your data to other people's data to provide context

### How to publish Linked Data

- Serving Linked Data as Static RDF/XML Files
- Serving Linked Data as RDF Embedded in HTML Files
- Serving Linked Data from Relational Databases
- Serving Linked Data from RDF Triple Stores
- Serving Linked Data by Wrapping Existing Application or Web APIs

### Consuming Linked Data

- Two basic types of generic Linked Data applications:
  - Linked Data browsers
    - allow users to navigate between data sources by following RDF links.
  - Linked Data search engines
    - crawl Linked Data from the Web by following RDF links, and provide query capabilities over aggregated data.

#### References

- VOID <a href="https://www.w3.org/TR/void/">https://www.w3.org/TR/void/</a>
- Dean Allemang and Jim Hendler. Semantic Web for the Working Ontologist: Effective Modeling in RDFS and OWL. Morgan Kaufmann, 2008.
- Tom Heath and Christian Bizer (2011) Linked Data: Evolving the Web into a Global Data Space(1st edition). Synthesis Lectures on the Semantic Web: Theory and Technology, 1:1, 1-136. Morgan & Claypool.